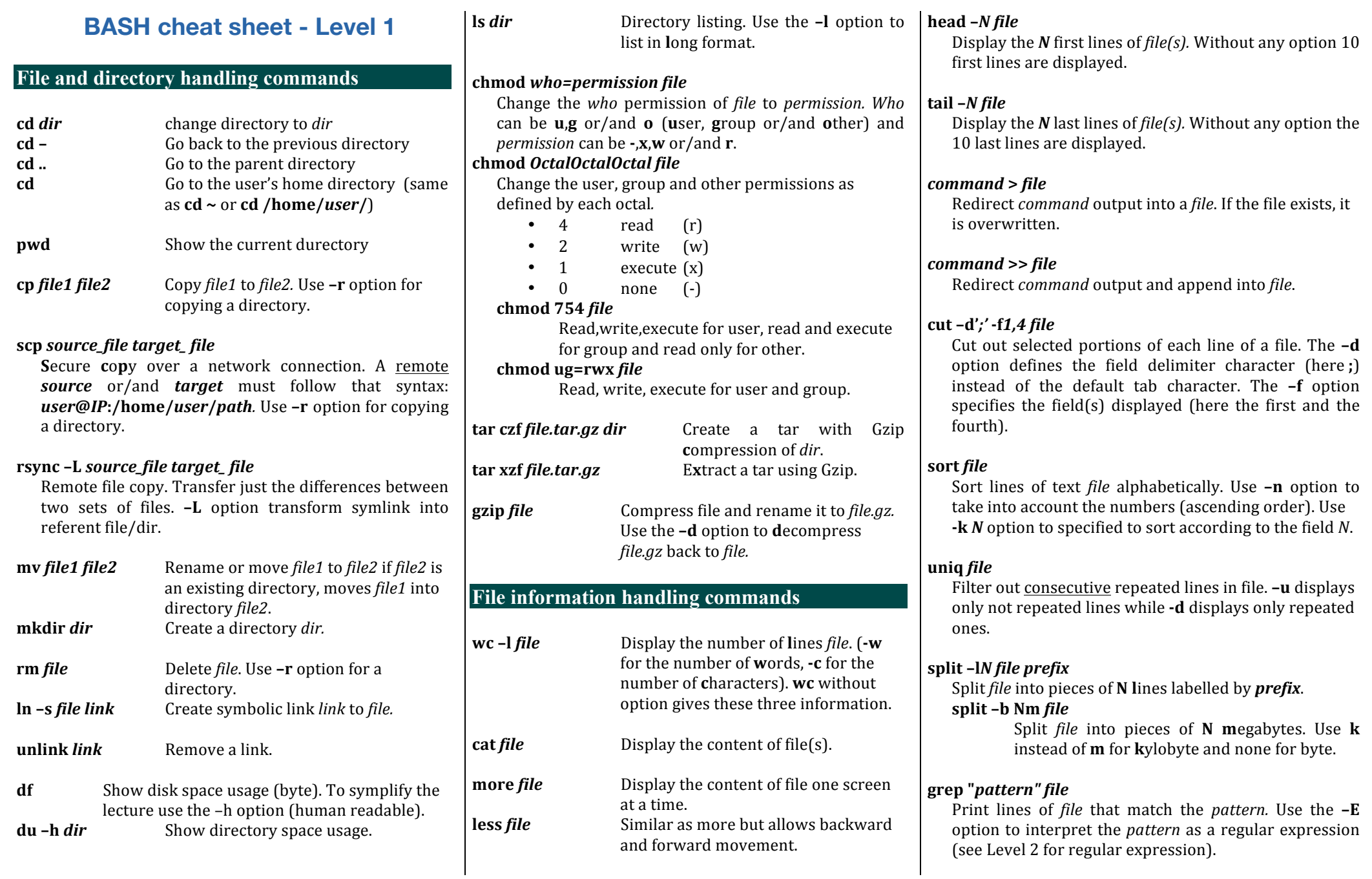

**man** *command* : display the *command*'s manual page

**fold -w 60 file** Break the lines to have a maximum of 60 columns width (80 by default).

# **Miscellaneous**

**history** Display the history list with line numbers.

**which** *command* Locate a command.

**ssh** *user*@*IP* Log into a remote machine.

#### **find** *path* **-name** *name***\***

Find in *path* and sub-directory recurcively the files or directories matching *name*.

**rev** *file* Reverse the order of characters in every line of *file*.

#### **join** *file1 file2*

Join specified files based on *join-field* and writes the result to the standard output. By default *join* works on the first field.

### **join -1 2 -2 2 –a1 –a2 –o** *list***–e "***value***"** *file1 file2*

**-1** 2 and **-2** 2 allows to respectively join on the second field of *file1* and the second field of *file2*.

**-a1** and **-a2** option allows respectively to also include the non matching records from *file1* and *file2*. **-o** *list* specify the fields that will be output. e.g the list  $0,1.1,2.1$  will display respectively the join field, the field1 of *file1* and the field1 of *file2*. When -o option is used, the **-e** '*value*' option replace any missing data fields by *value*.

**/ !\** Files must be sorted by the field they will be joined to work properly.

## **File editing**

**vi vim** Vi Improved **nano emacs**